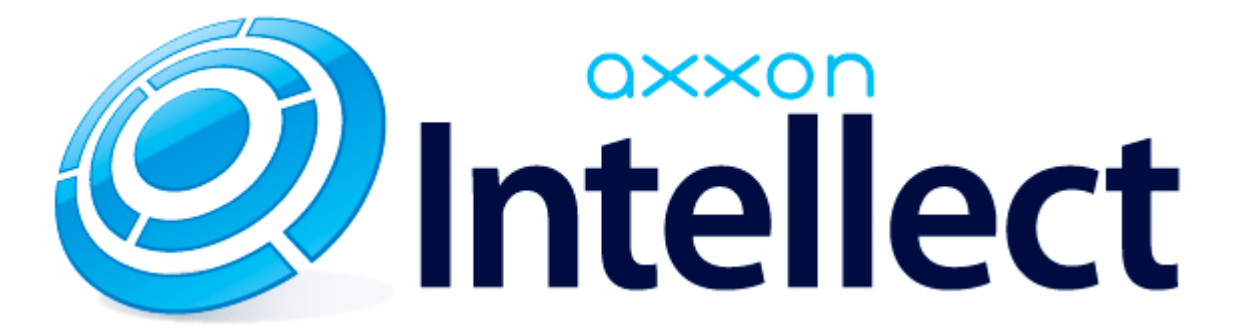

Справочник параметров XML-файлов

## **Справочник параметров XML-файлов**

## **Intellect Web Report System**

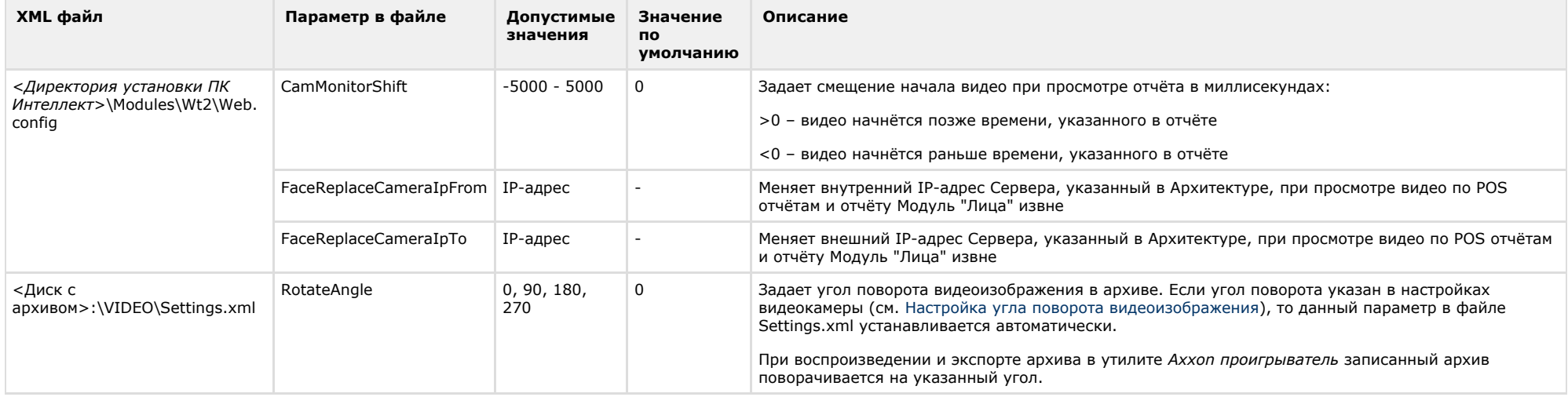

## **FACE-Интеллект**

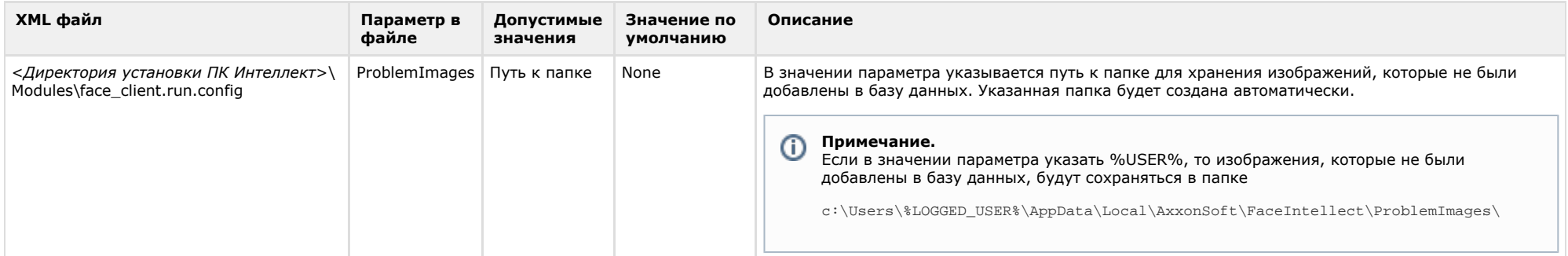